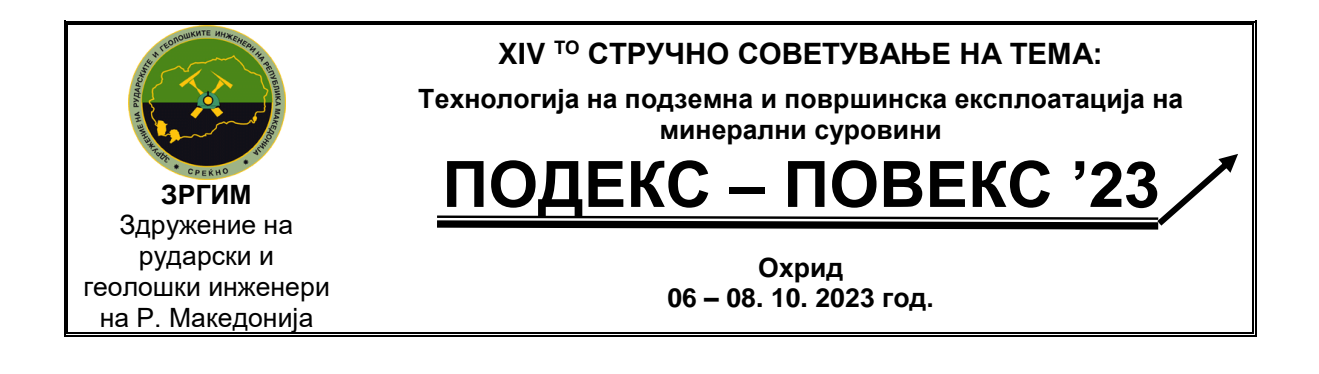

### **ПРЕСМЕТКА НА КОЛИЧИНИ НА РУДА И ЈАЛОВИНА СО КОРИСТЕЊЕ НА СОФТВЕРСКИ РЕШЕНИЈА**

### **Зоран Панов<sup>1</sup> , Горица Каранфиловска<sup>2</sup> , Радмила Каранакова Стефановска<sup>1</sup> , Ристо Поповски<sup>1</sup> , Дејанчо Петров<sup>2</sup>**

*<sup>1</sup>Факултет за природни и технички науки, Универзитет "Гоце Делчев", Штип, Северна Македонија <sup>2</sup>ДГР "Геотехника" ДООЕЛ Штип, Штип, Северна Македонија*

**Апстракт:** *Во овој труд е дадено осврт кон можноста за пресметка на волумен на руда и јаловина со примена на автоматизирани софтверски решенија при пресметка со метода на паралелени профили. Пресметката на површините особено кај поголеми рудници со примена на методата на паралелни профили, ако се врши мануелно е макотрпен процес кој бара долготрајни пресметки и можност од појава на субјективни грешки. Развој на компјутерски подржан систем со користење на нумерички пресметки на овие површини а потоа и пресметка на волумените (руда, јаловина, по литолошки елементи и сл.) ќе овозможи забрзување на овој процес и можност за изработка на голем број на модели со кои би се добиле поквалитетни информации за количините по одредена категотрија.* 

**Клучни зборови:** *површински копови, паралелни профили, пресметка, површина, волумен, python*

### **CALCULATION OF ORE AND WASTE QUANTITIES USING SOFTWARE SOLUTIONS**

#### Zoran Panov<sup>1</sup>, Gorica Каранфиловска<sup>2</sup>, Radmila Karanakova Stefanovska<sup>1</sup>, **Risto Popovski<sup>1</sup> , Dejanco Petrov<sup>2</sup>**

*<sup>1</sup>Faculty of Natural and Technical Sciences, University "Goce Delcev", Stip, North Macedonia <sup>2</sup>DGR "GEOTEHNIKA" DOOEL Stip, Stip, North Macedonia*

**Abstract:** *In this paper, a review is given to the possibility of calculating the volume of ore and waste by applying automated software solutions in the calculation with the method of parallel profiles. The calculation of surfaces, especially in larger mines, using the method of parallel profiles, if done manually, is a painstaking process that requires long-term calculations and the possibility of subjective errors. Development of a computer-supported system using numerical calculations of these surfaces and then calculation of the volumes (ore, waste, by lithological elements, etc.) will enable the acceleration of this process and the possibility of making a large number of models with which they received better quality information about the quantities in a certain category.*

**Key Words:** *open pit mines, parallel sections, calculation, area, volume, python*

## **1. ВОВЕД**

Долгогодишното искуство при изработката на рударските проекти ја наметна потребата од користење на современи софвтверски решенија при израноботката на истите. Специјализираните софтвери од област на проектирање и планирање во рударството веќе нудат вакви решенија, но речиси секогаш е потребно да се вршат дополнителни рекалкулации и прилагодувања кон законските и останатите услови кои важат во нашата држава. Ова не значи дека се ова се ограничува нивната адаптабилност и користење, туку напротив од нас бара потреба за дополнителни размислувања, интервенции и унапредување се со цел да добиеме поквалитетен проект кои ги задоволува не само нашите стандарди и нормативи, туку и да биде на ниво на современите нивоа во проектирањата [1], [5] и [6].

По дизајнирањето на површинскиот коп следен чекор е секако пресметката на на вкупниот волумен, односно на рудата и јаловината, според некоја од методите за пресметка. И тоа, метода на паралелни профили или метода на хоризонтални рамнини (блокови). Добро е да се направи комплетна пресметка по една метода а по втората контролна со која ќе се потврдат количините, односно одстапувањата да не бидат надвор дозволените според пропишаните правила. Од овие причини иако овој труд е замислен за пресметки во површинската експлоатација, истиот со многу мала адаптација може да се користи и при пресметката на геолошки резерви а и во подземната експлоатација за пресметка на експлоатациони резерви.

Во трудот се користени податоци од рудникот "Ежово Брдо" со цел да се направи комплетно нов модел на кој ќе се изврши пресметја на колични според оваа ново предложена методологија.

### **2. ПРЕСМЕТАНИ КОЛИЧИНИ**

Според главниот рударски проект [7], пресметките за вкупните маси во ограничениот простор на површинскиот коп "Ежово Брод" (сл. 1) се извршени по методата на паралелни профили за секоја етажа посебно (сл. 2 и сл. 3). Рекапитувалцијата на Резултатите од извршените пресметки според моделот на површинскиот коп се дадени во табела 1. Приказ на 3D моделот на површинскиот коп е даден на сл. 4.

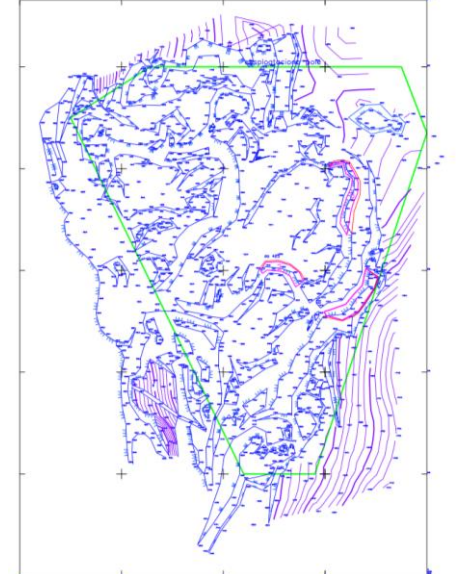

**Слика 1.** Состојба на терен пред почеток на експлоатација

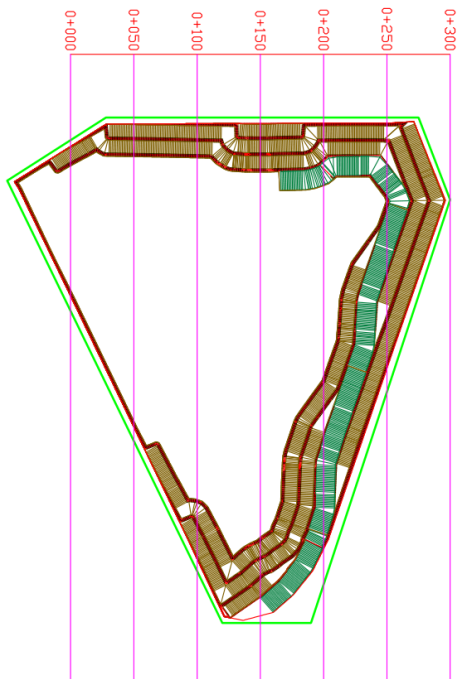

Слика 2. Модел на површински коп "Ежово Брдо"

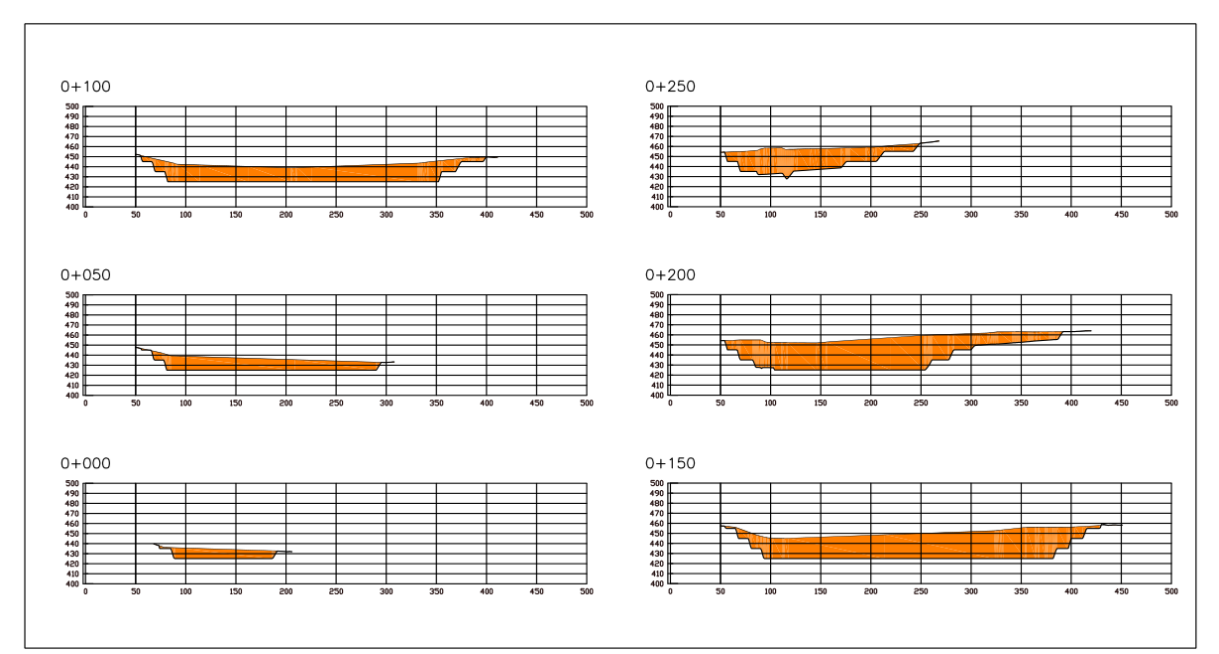

**Слика 3.** Попречни профили на моделот на површински коп

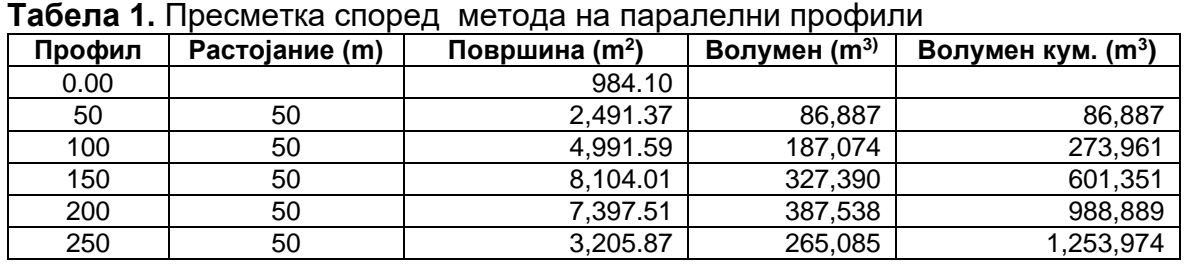

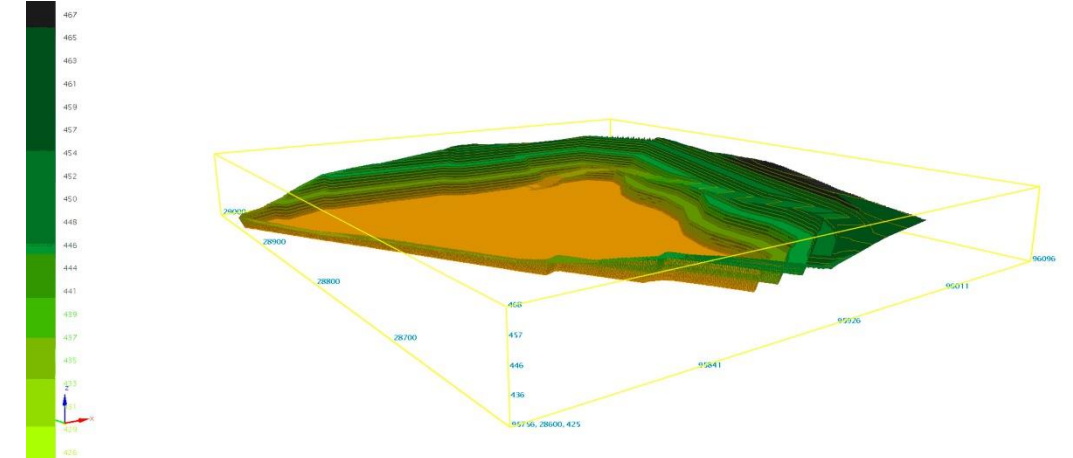

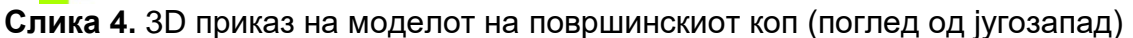

### **3. ДИГИТАЛИЗАЦИЈА ПРИ ПРЕСМЕТКА НА ПОВРШИНА НА ПРОФИЛИ И ВОЛУМЕН СПОРЕД МЕТОДА НА ПАРАЛЕЛНИ ПРОФИЛИ**

Пристапот кој е разработен во овој труд за пресметка на волуменот според методата на паралелни профили се одвива во следните чекори:

**Дигитализација на сегементирање на профилот**: Ова е постапка на дигитализација на профилот и негово "селектирање" во повеќе низи од реални броеви. На пример ако должината на еден профил е околу 320 метри (сл. 3), може да ги сегментираме линиите на теренот, кровината и подината на рудното тело во 3 низи со по 3200 елементи, ако сметаме дека сегментирање (чекор) од 0.1 метар ни ја задоволува бараната точност (сл. 3). Oва може да биде и ограничувачки фактор на оваа методологија. Одредувањето на големината на чекорот е индивидуално и може да создаде услови за намалување на прецизноста на пресметките, односно зголемување на субјективноста [2]. Според претходно наведеното формираме низи од 3200 броја до кота на терен, до кровина и до подина.

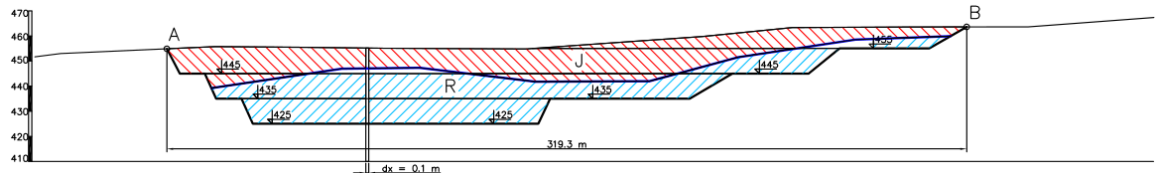

**Слика 5.** Сегментирање на профил R – руда, Ј – јаловина, А и B точки од почеток и крај на сегментирање

**Пресметка на површини:** Секоја низа на вредности има своја вертикална компонента. Површината под низата до одредена кота ќе ја добиеме како сума на сите прaваголници со широчина еднаква на должината на чекорот и висина y која одговара на дигитализираниот број. На пример за пресметка на површина од кота на избрана линија (терен, кровина и подина) до одредена кота (сл. 5) ќе се пресметува според равенката:

$$
S = \sum_{i=0}^{n} (x_{i+1} - x_i) \cdot \frac{(y g_{i+1} - y d_{i+1}) + (y g_i - y d_i)}{2}
$$

Каде:

x<sup>i</sup> – x координатите на дигитализираните точки од соодветната сегментирана крива (координатмиот систем започнува во точката А'),

ygi – у координати на "горна" линија, yd<sub>i</sub> – у координати на "долна" линија, n – вкупен број на сегменти.

Според пресметката на конкретните вредности на површините за профил 5 ќе бидат:

$$
S_{vk} = \sum_{i=0}^{n} (x_{i+1} - x_i) \cdot \frac{(yt_{i+1} - ypk_{i+1}) + (yt_i - ypk_i)}{2}
$$
  

$$
S_r = \sum_{i=0}^{n} (x_{i+1} - x_i) \cdot \frac{(yk_{i+1} - ypk_{i+1}) + (yk_i - ypk_i)}{2}
$$
  

$$
S_j = \sum_{i=0}^{n} (x_{i+1} - x_i) \cdot \frac{(yt_{i+1} - yk_{i+1}) + (yt_i - yk_i)}{2}
$$

Каде:

n – број на сегменти,

 $S_{vk}$  – вкупна површина на профил (руда и јаловина заедно), [m<sup>2</sup>]

 $S_r$  – површина на руда,  $[m^2]$ 

 $S_j$  – површина на јаловина,  $[m^2]$ 

x<sup>i</sup> – x координатите на дигитализираните точки од соодветната сегментирана крива,

 $y_t - y$  координати на терен,

ypk<sup>i</sup> – y координати на линија на површински коп,

yk<sup>i</sup> – y координати на кровина.

Овде е анализиран наедноставниот случај кога дното на површинскиот коп е во руда, односно не е земен во обзир подината на рудното тело. Ако и таа се земе во предвид тогаш ќе треба да се направат дополнителни дигитализациии и пресметки во кои ќе бидат вклучени и точките од подината. Во тој случај би се јавила и дополнителна јаловина помеѓу подината и линијата на површинскиот коп, односно:

$$
S_{j2} = \sum_{i=0}^{n} (x_{i+1} - x_i) \cdot \frac{(yp_{i+1} - yp_{i+1}) + (yp_i - yp_i)}{2}
$$

Каде:

n – број на сегменти

 $S_{j2}$  – површина на јаловина под подина на рудно тело до јаловина, [m<sup>2</sup>] x<sup>i</sup> – x координатите на дигитализираните точки од соодветната сегментирана крива,

ypk<sup>i</sup> – y координати на линија на површински коп, yp<sup>i</sup> – y координати на подина.

### **Поделба на површини по други литолошки членови:**

Во случај ако постојат повеќе литолошки членови на пример, повеќе слоеви, тогаш пресметката на површините може да се изведува со додавање на нови низи. На пример, ако рудното тело се состои од повеќе рудни тела или е формирано од повеќе слоеви тогаш треба да додадеме дополнително низи за секоја кровина односно подина на одреден литолошки елемент, посебно. Во случај на посложени рудни тела со сложена литолошка градба препорачуваме консултации и со експерти од геологија.

### **Поделба на површини по етажи:**

Пресметката според ГРП [1] е на целокупен волумен (руда и јаловина заедно), како и досега предоложената методологија. Но, често пати се јавува потреба да се добијат информации за количините по етажи. За таа цел е потребно доградување на оваа методологија со дополнителни низи со соодвени пресеци линијата на руда и јаловина и конкретна висина, односно етажа. На овој начин би се добиле многу низи, така да наш предлог е наместо архивирање на податоците во низи да се изврши во соодветни матрици. На пример за обработениот пример постојат 4 етажаи Е455, Е445, Е435 и Е425. Ова ќе значи формирање на матрица со облик (4,6), односно 4 реда (според бројот на етажи) и 6 колони (според бројот на профили). Ваков модел на матрица во зависност од потребата, за пресметка на руда, јаловина, вкупна маса или дополнителни пресметки по литолошки ченови, ќе се примини со формирање на соодветен број на матрици. Значи посебна матрица за руда, за јаловина, вкупна маса итн. Малку пософистициран пристап е ако формирате матрица од трети степен, односно за конкретниот случај од облик (4, 6, 3), ова значи матрица за 4 етажи, 6 профила и 3 длабини – посебно вредности за вкупна маса, руда и јаловина. На пример низата која ги содржи податоците за координатите на дното на линиите на моделот на површинскиот коп е дадена во табела 2. Практично со помош на овие точки може да се нацрта линијата на површинскиот коп. Ако овие точки се спојат, односно преку процес на триангулација формираат површина тогаш со ова ќе се формира дното на површинскиот коп. За ова е направен посебен модул за цртање на 3D мрежи со користење на библиотеката matplotlib во python.

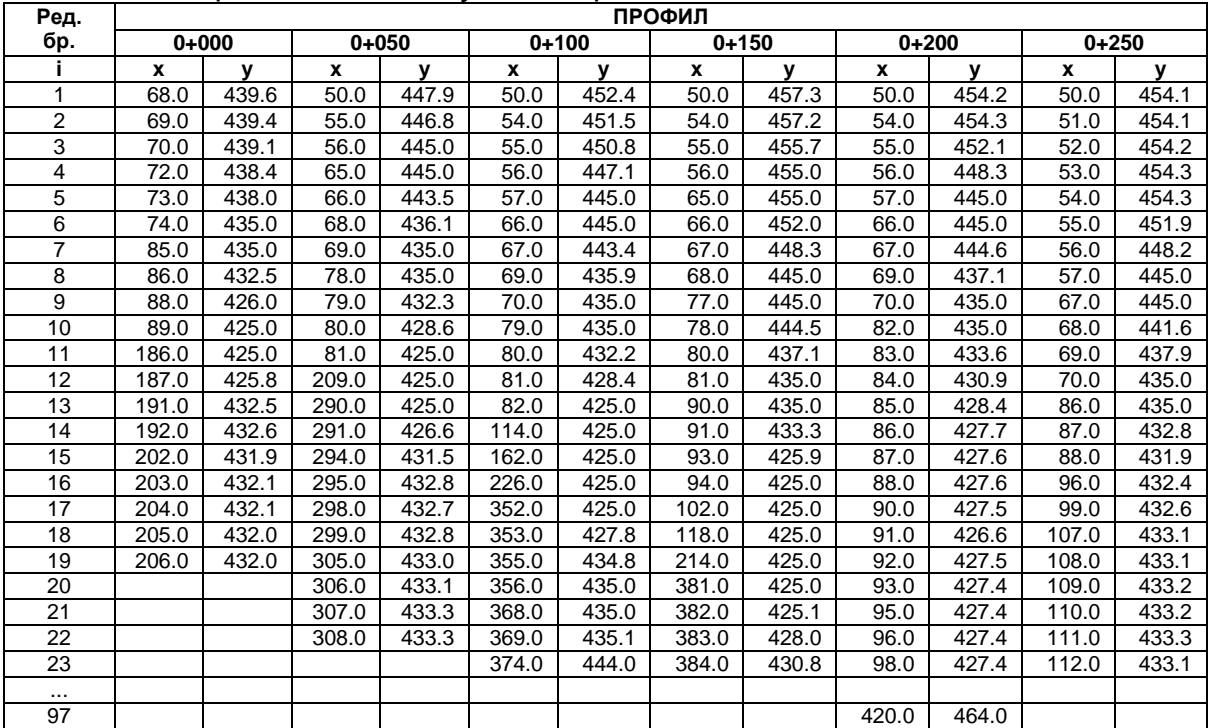

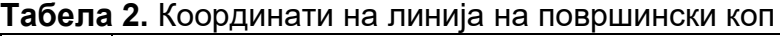

Напоменуваме, овде е направена дополнителна рационализација на податоците, односно оние точки кои лежат на иста права се заменети само со две точки. Точките измеѓу нив се острануваат.

### **Пресметка на волумен:**

Следен чекор е да се пресмета волуменот според методата на паралелни профили е релативно едноставна пресметка особено ако податоците се обработени и подготвени на ниво на некој од табеларните софтвери.

### **4. СОФТВЕР ЗА ПРЕСМЕТКА НА ПОВРШИНА НА ПРОФИЛИ И ВОЛУМЕН ПО МЕТОДА НА ПАРАЛЕЛНИ ПРОФИЛИ**

Претходниот пример со 4 етажи и 6 профила и само пресметка на вкупна маса, руда и јаловина е едноставен случај кои би можел да се реши и со едноставни табеларни пресметки. Но сепак постојат посложени случаи каде користењето на софтверски решенија не само што би ја олесниле и забрзале пресметката туку би создале и можност за минимизарање на евентуалнит субјективни грешки кои би се јавиле при обемните пресметки кај посложените модели на површински копови. За оваа цел развиени се неколку модули во python со помош на библиотеките numpy [3] и mathplotlib [4]. Во продолжение e даден блок дијграмот на софтверот со прикажаните фунции (сл. 6):

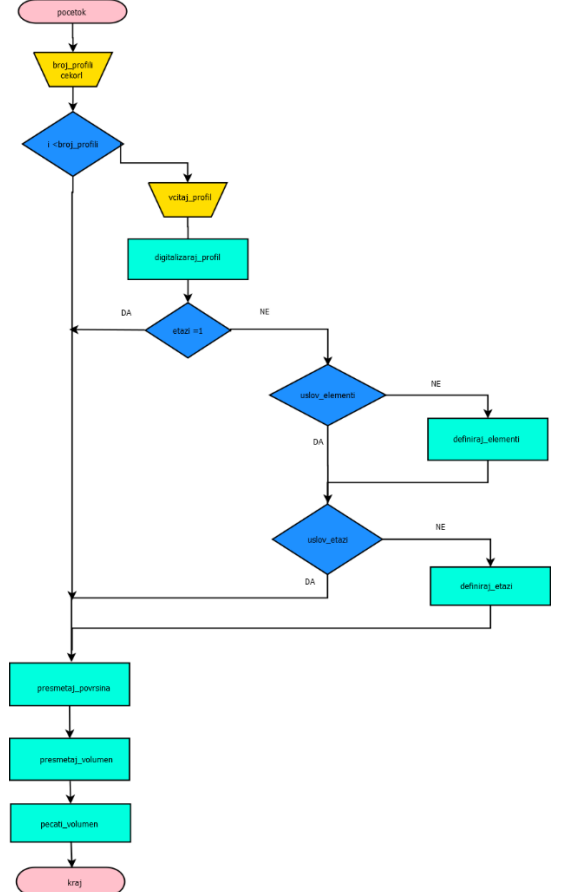

**Слика 6.** Блок дијаграм на софвер за пресметка на волумен по метода на паралелни профили

Најнапред се дефинираат бројот на профили и бројот на чекори, односно дискретизацијата на профилините линии. Понатаму следна функција во зависност од исполнетиот услов за профил е вчитување на податоците на провилите. За оваа цел можна е дискретизација на пример во накој CAD софтвер на пример со извршување на CAD командата divide и потоа избор на број на сегменти. Со ова полилинијата ќе бдие поделена на точки чиј број одговара на бројот на сегменти. Освен ова постои и пософистициран нaчин каде со подготовка на скрипта во autolisp или пак комплетен софтвер изработен во python ќе се изврши не само сегментирање туку и зачување на координатите на дигитализираните точки во некој датотечен формат, на пример csv. Поради органичување на максималната должина на страни на овој труд не може да биде прикажана скрипта или комплетно софтверско решение.

Следни чекори се утврдување на условите кои треба да бидат исполнети при пресметката на површините на паралелните профили и волумените. Овде се мисли на утврдување кои елементи за пресметка се бараат, на пример: вкупен волумен, волумен на руда и јаловина, дали има прослојци и слично. Следен чекор е дефинирање дали е потребна пресметка на волумени по етажи. По дефинирањето на претходните елементи се пристапува кои извршување на софтверските решенија преку изработени модули за соодветни пресметки во python интерпретерот.

Сите претходни пресметки се зачувуваат во посебни датотеки во формат csv.

По ова следува модулот за пресметка на соодветни волумени и нивно зачувување во излезна датотека.

## **5. ДИСКУСИЈА**

Користењето на софтверските решенија за пресметка на волумен според метода на паралелни профили ги наметнува следните размислувања. Со овој начин се добива релативно брз и едноставен начин за пресметка на површини и волумени. Самиот процес може лесно да се следи и контролира. Ова е голема предност во однос на готовите софтверски пакети, кои на крај само ви даваат излезни податоци на кој без проверка треба да и верувате. Ова не значи, дека нивните пресметски не се веродостојни, туку не даваат можност за брза и едноставна контрола. Секое, расчленување на било кој елемент од геометриските елементи на моделите на површинските копови, создава можност и за нивна поцелосна интерпретација и можност за нивно евентуално корегирање. Имено, ова е од особено значење при "вклопувањата" на т.н. пресечени модели во теренот. Имено, речиси сите современи софверски пакети работат на ниво на површини добиени со триангулација. Секоја пресечна линија може се апроксимира на ивицата на т.н. пресек со теренот. Ова значи, дека многу тешко ќе добиеме поврзување со веќе постојните контури на теренот. Постојат и одредени софтвери кои ги поврзауваат постојните теренски линии со линиите од моделот на површинскиот коп но тоа го прават најчесто се целосно редизајанирање и на копот и на теренот, така да и проектираните косини на површинскиот ако еквидистанцата е на пример 1 метар, истите се визулализаат како изолинии односно контури со еквидистанца од 1 метар. Ова во многу случаи знае да биде "некомпатибилно" со нашите сваќања и кај ревизионите комисии може да предизвика и одредени забуни. Изработката на профили со помош на дигитализирани точки ова го надминува. Врз основа на комплетно нов модел на површинскиот коп "Ежово Брдо" со идентична основна геометрија: висина на етажи од 10 метри, етажен завршен агол од 75<sup>о</sup> и завршна берма од 10 метри (сл. 2), конструрирани се попречни профили (сл. 3). Овде заради подобра визуализација е додаден и пристапен пат со широчина од 15 метри и паден агол од 7.5 %. На сл. 3 се дадени 6 – те профили (0+000, 0+050, ..., 0+250, профилот

0+300 во основа не го "пресекува" моделот на површински коп и затоа не е прикажан на сл. 3), за кои е направена комплетна пресметка на површини и вкупен волумен според презентираната методологија. Нормално овој модел на коп се разликува од претходниот по димензиите така даи се добиени, различни вредности.

## **6. ЗАКЛУЧОК**

Во трудот е прикажана методологија за пресметка на волумен според метода на паралелни профили како и цртање на истите со користење на софтверски решенија. Овој начин е многу побрз и поефикасен а во исто време дозволува транспаретна контрола на извршувањето на пресметките. Имајќи во предвид дека податоците од секоја пресметка се зачуваат во посебни датотеки, можна е и користење на постпроцесирање со цел да се направат дополнителни анализи. Со помош на овие податоци можно е и формирање на бази на податоци кои би можеле многу полесно да се ажурираат и истите да се прикажуваат во реално време.

Предлагаме да оваа методологија биде сватена и како идеја за понатамошно дигитализирање на податоците од графичките прилози кои се користат како во проектирањето така и во секојдневното оперативно работење на површинскиот коп.

# **КОРИСТЕНА ЛИТЕРАТУРА**

- [1] Alpiana, & Ilham, M & Irwan, & Matrani, B. (2020). Quantitative mapping of limestone reserves using cross-section method in Mangkung Village, Western Praya, West Nusa Tenggara. IOP Conference Series: Earth and Environmental Science. 413. 012006. 10.1088/1755-1315/413/1/012006.
- [2] Dowd, Peter. (1994). Risk assessment in reserve estimation and open-pit planning. Transactions of the Institution of Mining and Metallurgy, Section A: Mining Technology. 103. 148-154.
- [3] Harris, C.R., Millman, K.J., van der Walt, S.J. et al. Array programming with NumPy*. Nature 585, 357–362 (2020). DOI: [10.1038/s41586-020-2649-2](https://doi.org/10.1038/s41586-020-2649-2)*.
- [4] Hunter, J.D., 2007. Matplotlib: A 2D graphics environment. Computing in science & engineering, 9(3), pp.90–95.
- [5] Monu Kumar, P.N.V.L. Sailaja, Anil Kumar, Sai Kumar, M. Chiranjeevi (2020), Ore Reserve Estimation and Ore Body Modelling, 2020 JETIR April 2020, Volume 7, Issue 4, (ISSN-2349-5162
- [6] Torabi, Saboor & Choudhary, Bhanwar (2017). Conventional and Computer Aided Ore Reserve Estimation.
- [7] Главен Рударски Проект за Експлоатација на Базалт од Локалитет "Ежово Брдо" (главен проектант: Горица Каранфиловска)